## **Referenzen TYPO3 Bootstrap Framework Stand: Dezember 2014**

Die dargestellte Webseite bietet Dienstleistungen im Bereich Dolmetschen und Übersetzungen an. Einige Kunden greifen mit mobilen Endgeräten auf die Webseite zu. Daher sollte eine Möglichkeit gefunden werden, die Webseite auf Smartphones lesbar zu machen, auf einem Desktop aber auch.

Die Webseite ist mit TYPO3 in der Version 6.2 und dem Bootstrap Framework auf Zugriffe für alle verfügbaren Plattformen optimiert.

In der Webseite sollen auch georgische Schriftarten dargestellt werden. Dies machte eine Umstellung der Datenbank von TYPO3 auf das UTF-Format notwendig.

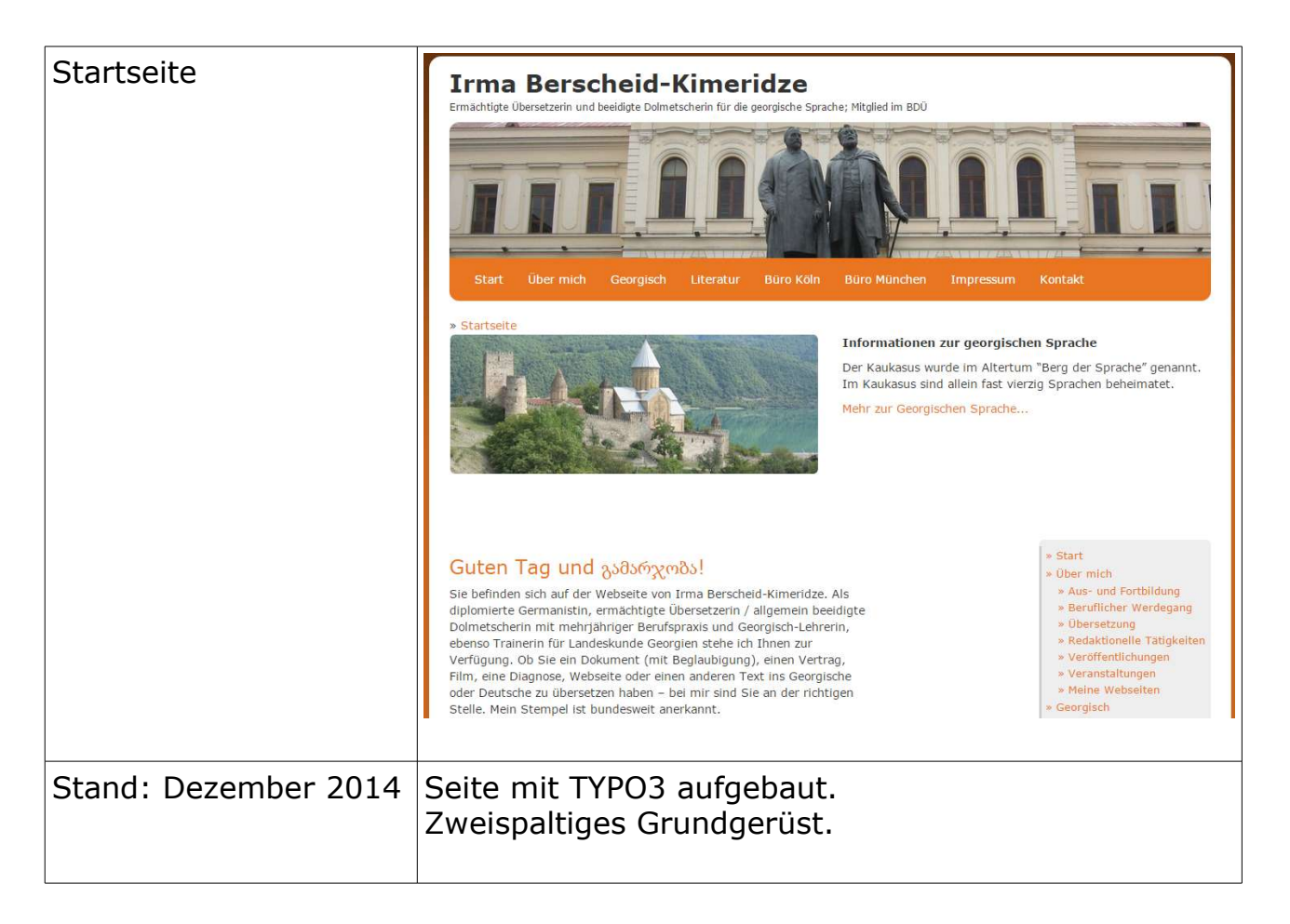

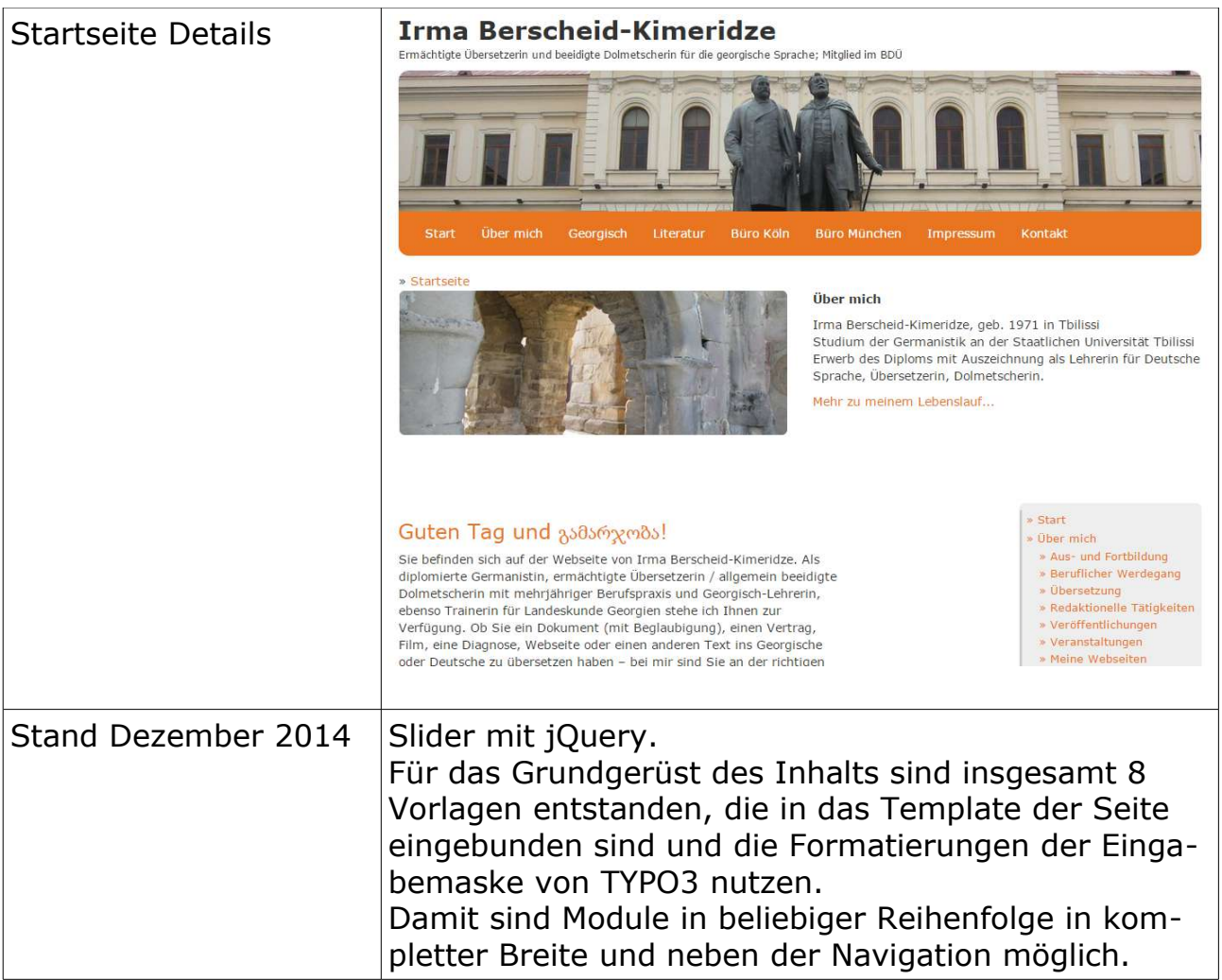

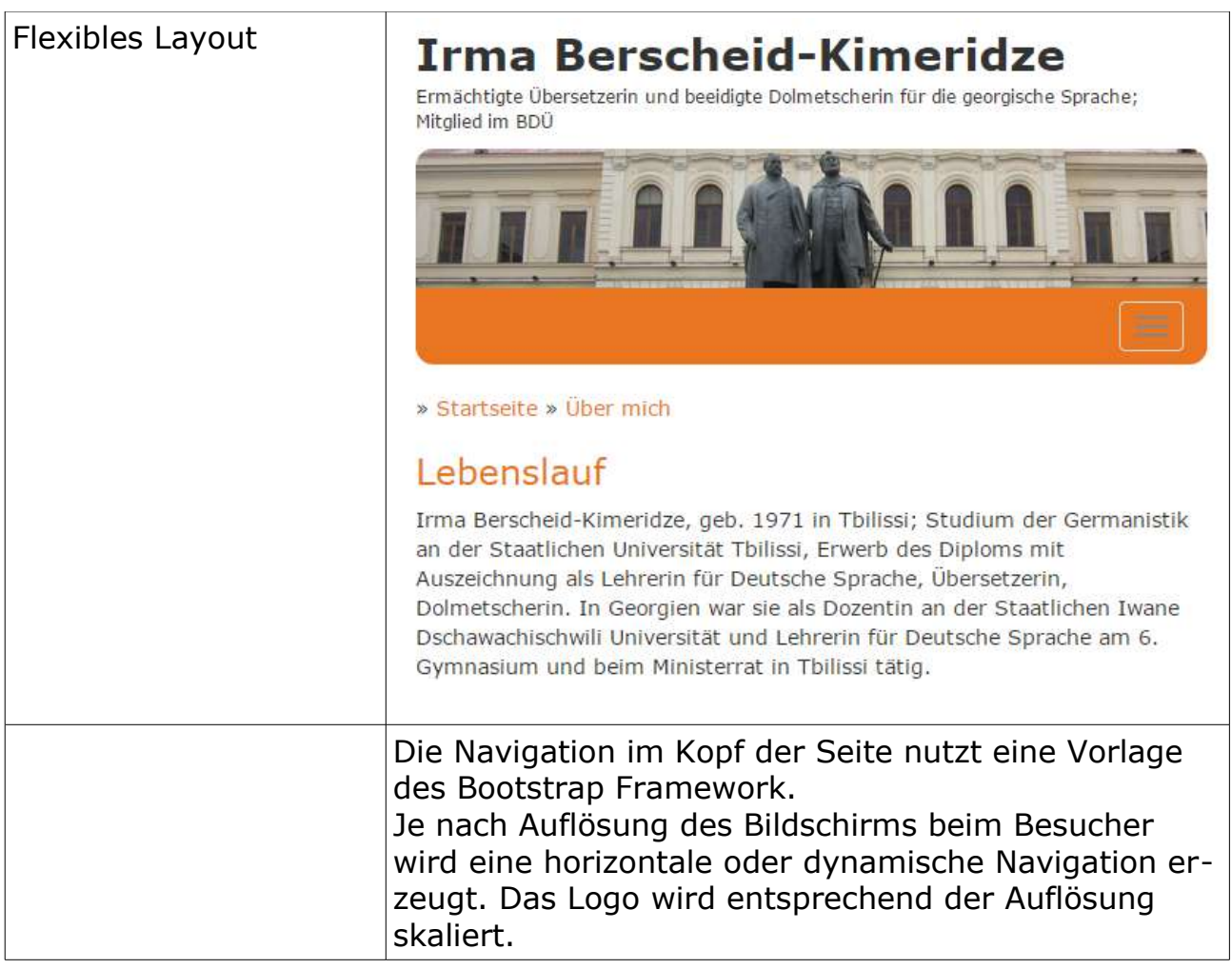

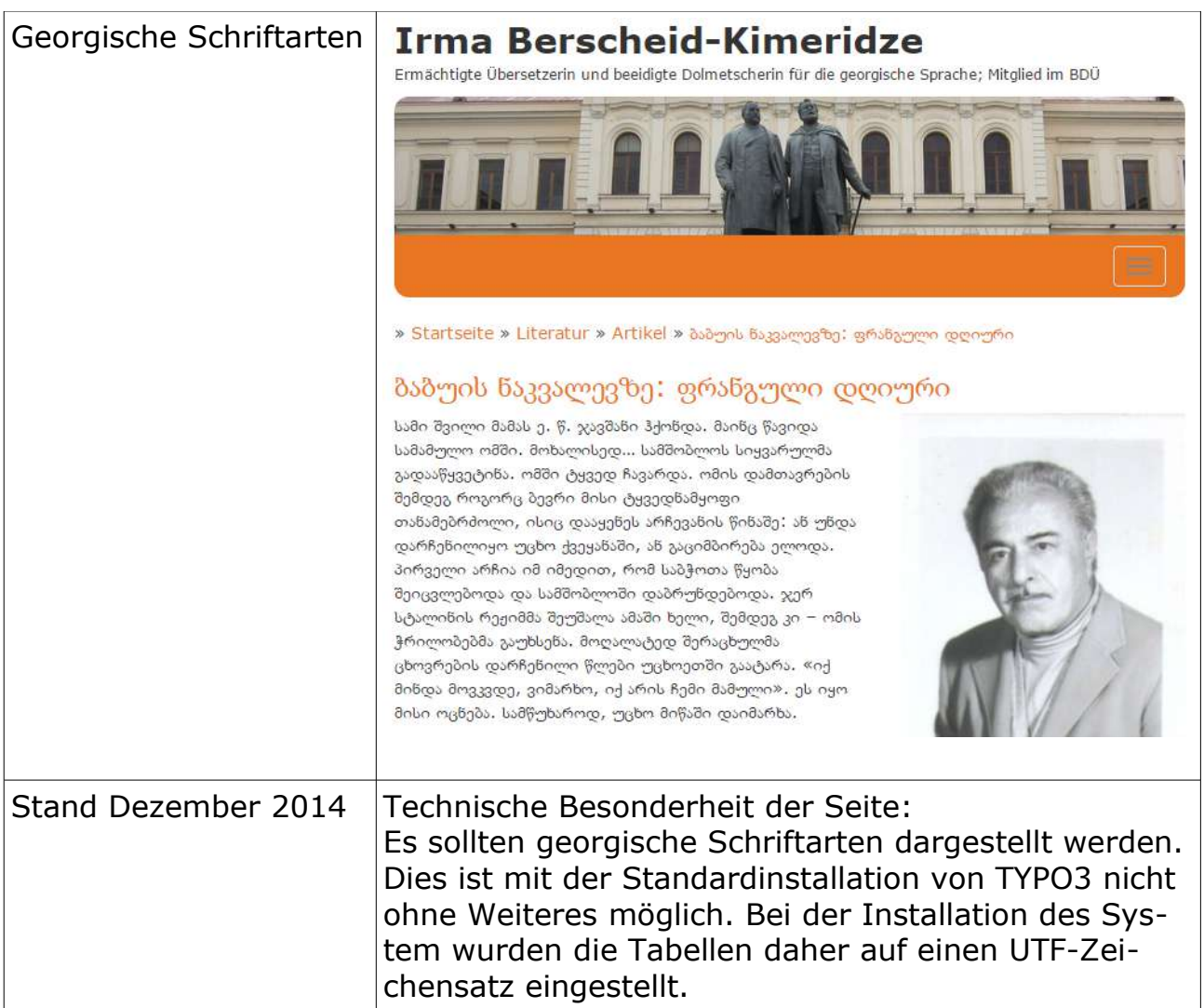

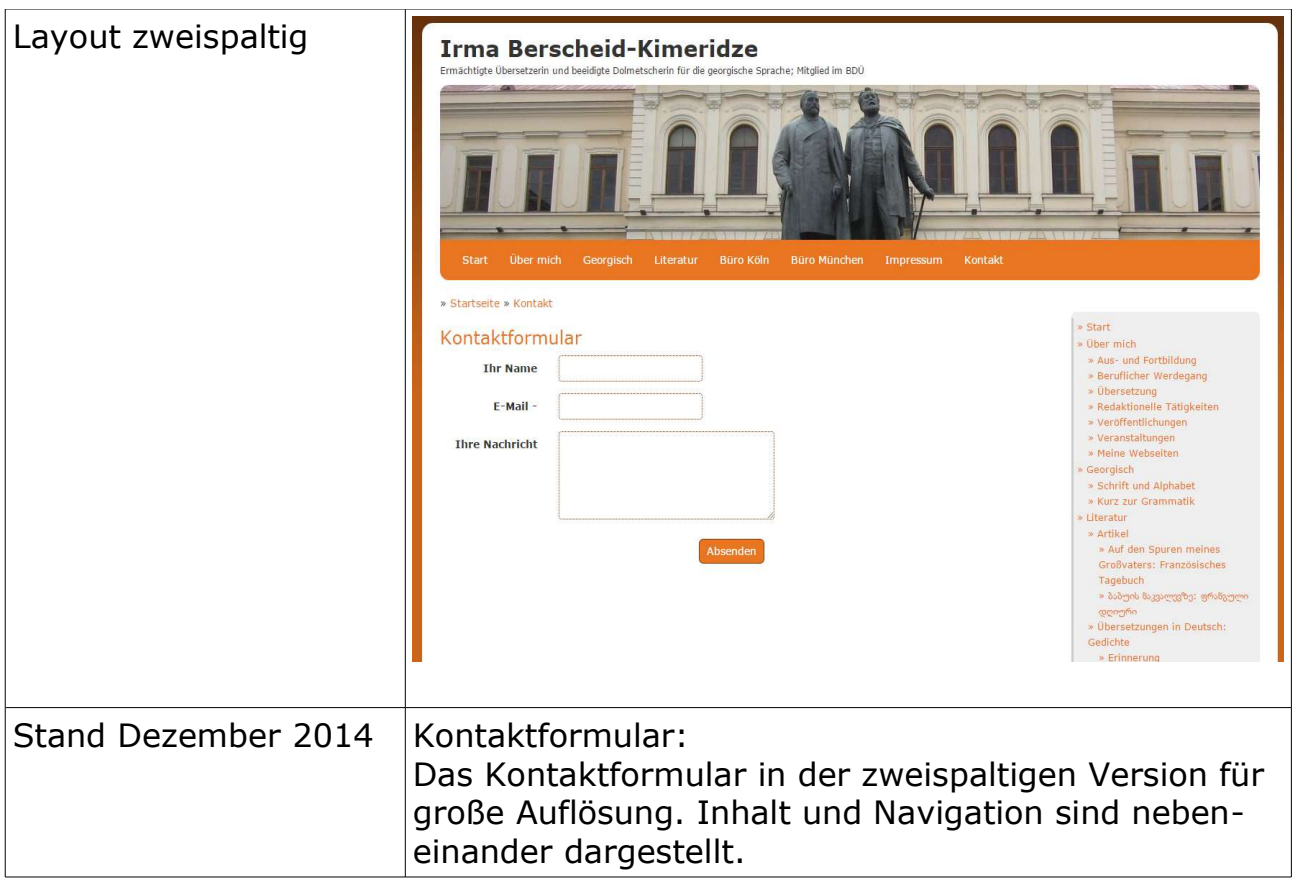

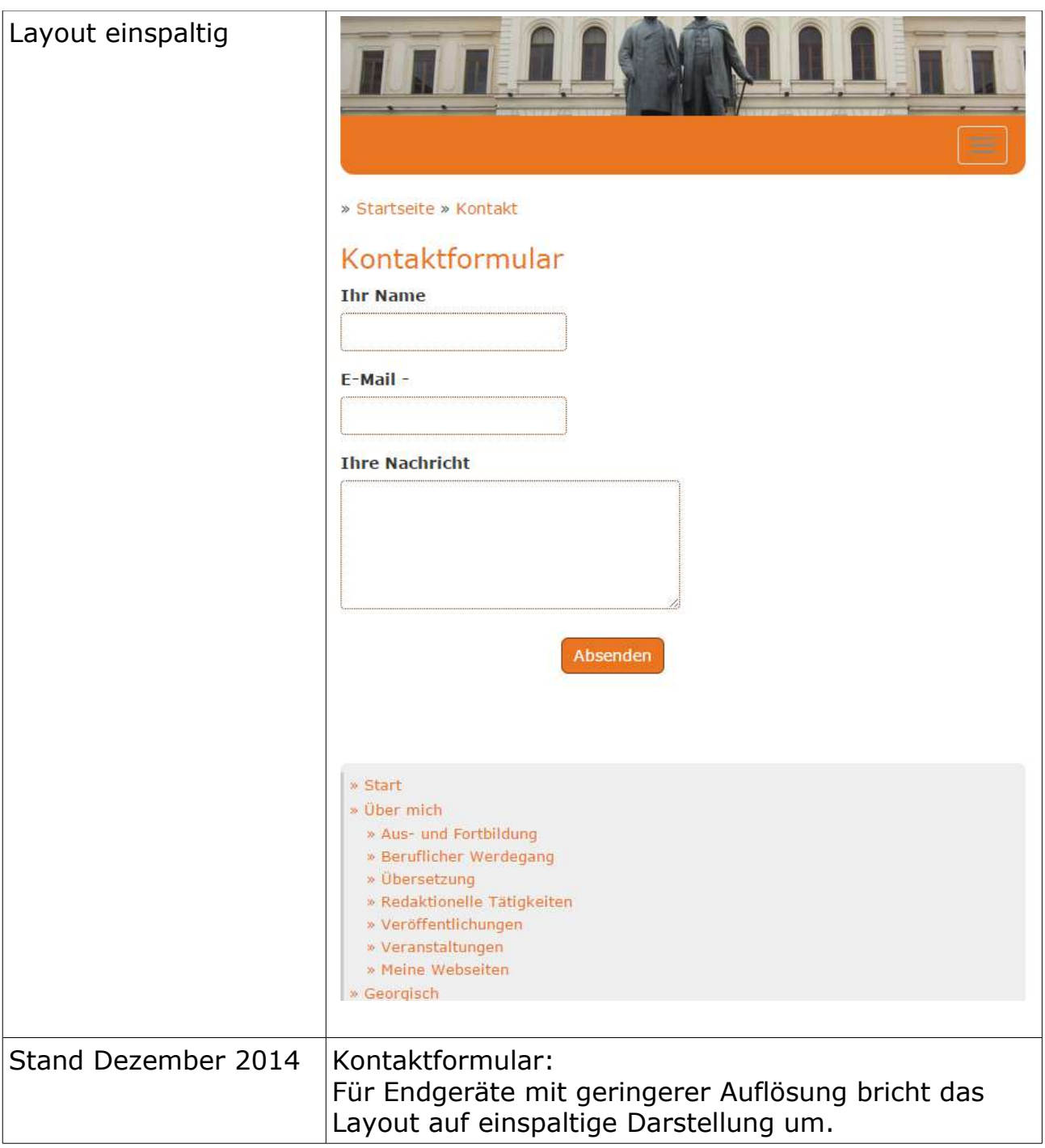